# Package 'inferference'

April 21, 2021

<span id="page-0-0"></span>Type Package Title Methods for Causal Inference with Interference Version 1.0.2 Date 2021-04-21 Author Bradley Saul Maintainer Bradley Saul <br />bradleysaul@gmail.com> Description Provides methods for estimating causal effects in the presence of interference described in B. Saul and M. Hugdens (2017) <doi:10.18637/jss.v082.i02>. Currently it implements the inverse-probability weighted (IPW) estimators proposed by E.J. Tchetgen Tchetgen and T.J. Vanderweele (2012) <doi:10.1177/0962280210386779>. Depends  $R$  ( $>=$  3.1) **Imports** numDeriv ( $>= 2012.9-1$ ), lme4 ( $>= 1.1-6$ ), Formula ( $>= 1.1-2$ ), methods License GPL  $(>= 2)$ Suggests testthat, knitr, markdown VignetteBuilder knitr LazyData true RoxygenNote 7.1.1 Encoding UTF-8 NeedsCompilation no Repository CRAN

# R topics documented:

Date/Publication 2021-04-21 11:20:02 UTC

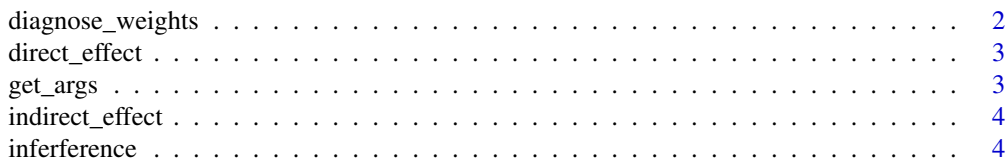

# <span id="page-1-0"></span>2 diagnose\_weights

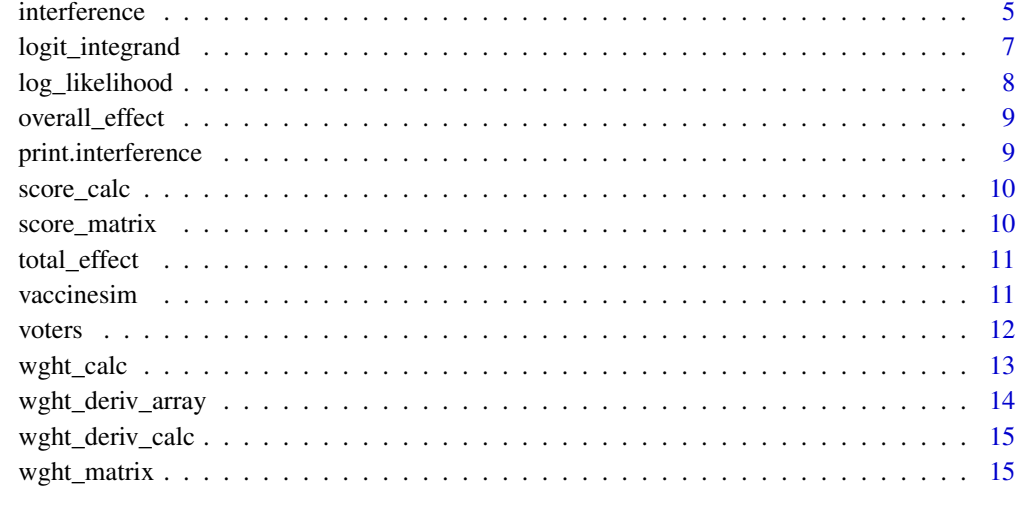

#### **Index** [17](#page-16-0)

diagnose\_weights *Plot histograms of weights from an interference object*

# Description

Plot histograms of weights from an interference object

# Usage

```
diagnose_weights(obj, allocations = NULL, ...)
```
# Arguments

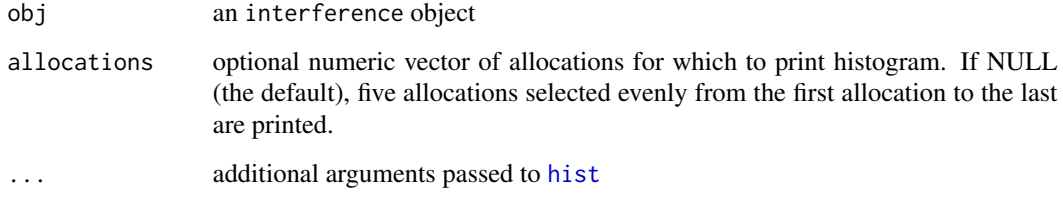

# Value

histogram of group-level weights

<span id="page-2-0"></span>direct\_effect *Retreive Direct Effect estimates*

#### Description

Retrieves the population average direct causal effect for a specified allocation:  $\hat{Y}(0, alpha)$  –  $\hat{Y}(1,alpha)$ .

#### Usage

direct\_effect(object, allocation = NULL, trt.lvl1 = 0)

#### Arguments

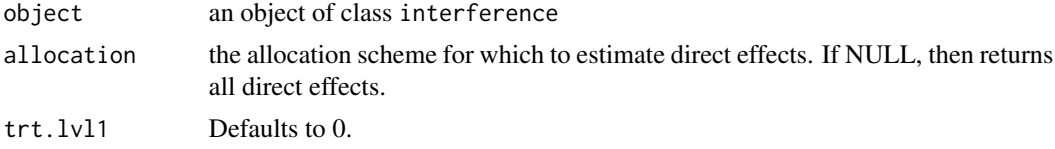

### Value

a data.frame with requested values

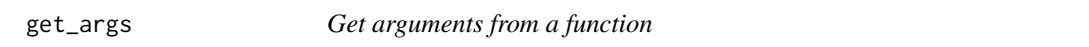

# Description

Extracts the names of the arguments from a function, and creates a list of those arguments where they exist in ... .

#### Usage

get\_args(FUN, args\_list = NULL, ...)

## Arguments

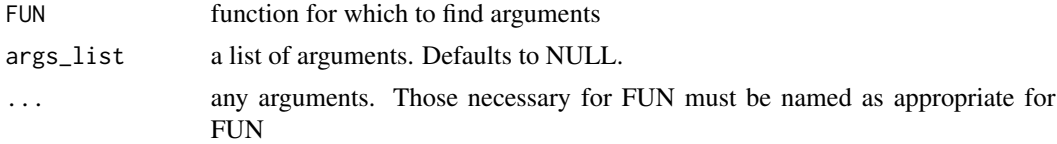

#### Value

list of arguments for FUN

#### Examples

```
myargs <- get_args(lm, formula = Sepal.Length ~ Sepal.Width, data = iris )
summary(do.call('lm', myargs))
```
indirect\_effect *Retreive Indirect Effect estimates*

#### Description

Retrieves the population average indirect causal effect for specified allocations:  $\hat{Y}(0, alpha1)$  –  $\hat{Y}(0, alpha2)$ . This is the effect due to the coverage (allocation) levels.

#### Usage

```
indirect_effect(object, allocation1, allocation2 = NULL, trt.lvl = 0)
```

```
ie(object, allocation1, allocation2 = NULL, trt.lvl = <math>0</math>)
```
#### Arguments

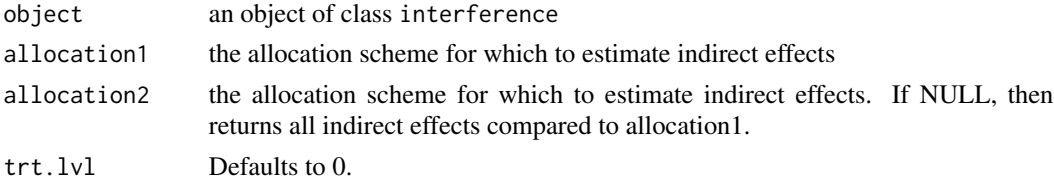

#### Value

a data.frame with requested values

inferference *Methods for causal inference with interference*

#### Description

Interference occurs when the treatment of one unit affects outcomes of other units. This package provides methods for estimating causal effects in the presence of interference. Currently it implements the IPW estimators proposed by Tchetgen Tchetgen and Vanderweele (2012) (doi: [10.1177/](https://doi.org/10.1177/0962280210386779) [0962280210386779\)](https://doi.org/10.1177/0962280210386779) and developed further in Heydrich-Perez et al. (2014) (doi: [10.1111/biom.12184\)](https://doi.org/10.1111/biom.12184).

#### References

Saul, B. and Hugdens, M. G. (2017). A Recipe for inferference: Start with Causal Inference. Add Interference. Mix Well with R. Journal of Statistical Software, 82(2), 1-21. doi: [10.18637/](https://doi.org/10.18637/jss.v082.i02) [jss.v082.i02](https://doi.org/10.18637/jss.v082.i02)

<span id="page-3-0"></span>

<span id="page-4-0"></span>

Estimate Causal Effects in presence of interference

#### Usage

```
interference(
  formula,
  propensity_integrand = "logit_integrand",
  loglihood_integrand = propensity_integrand,
  allocations,
  data,
  model_method = "glmer",
 model_options = list(family = stats::binomial(link = "logit")),
  causal_estimation_method = "ipw",
  causal_estimation_options = list(variance_estimation = "robust"),
  conf<math>level = 0.95,
  rescale.factor = 1,
  integrate_allocation = TRUE,
  runSilent = TRUE,
  ...
)
```
#### Arguments

formula The formula used to define the causal model. Has a minimum of 4 parts, separated by  $|$  and  $\sim$  in a specific structure: outcome  $|$  exposure  $\sim$  propensity covariates | group. The order matters, and the pipes split the data frame into corresponding pieces. The part separated by  $\sim$  is passed to the chosen model\_method used to estimate or fix propensity parameters.

propensity\_integrand

A function, which may be created by the user, used to compute the IP weights. This defaults to logit\_integrand, which calculates the product of inverse logits for individuals in a group:  $\prod_{j=1}^{n_i} \{r \times h_{ij}(b_i)^{A_{ij}}\} \{1-r \times h_{ij}(b_i)\}^{1-A_{ij}} f_b(b_i; \theta_s)$ where

$$
h_{ij}(b_i) = logit^{-1}(\mathbf{X}_{ij}\theta_a + b_i)
$$

and  $b_i$  is a group-level random effect,  $f_b$  is a  $N(0, \theta_s)$  density, and r is a known randomization probability which may be useful if a participation vector is included in the formula. If no random effect was included in the formula, logit\_integrand essentially ignores the random effect and  $f_b(b_i, \theta_s)$  integrates to 1. See details for arguments that can be passed to logit\_integrand

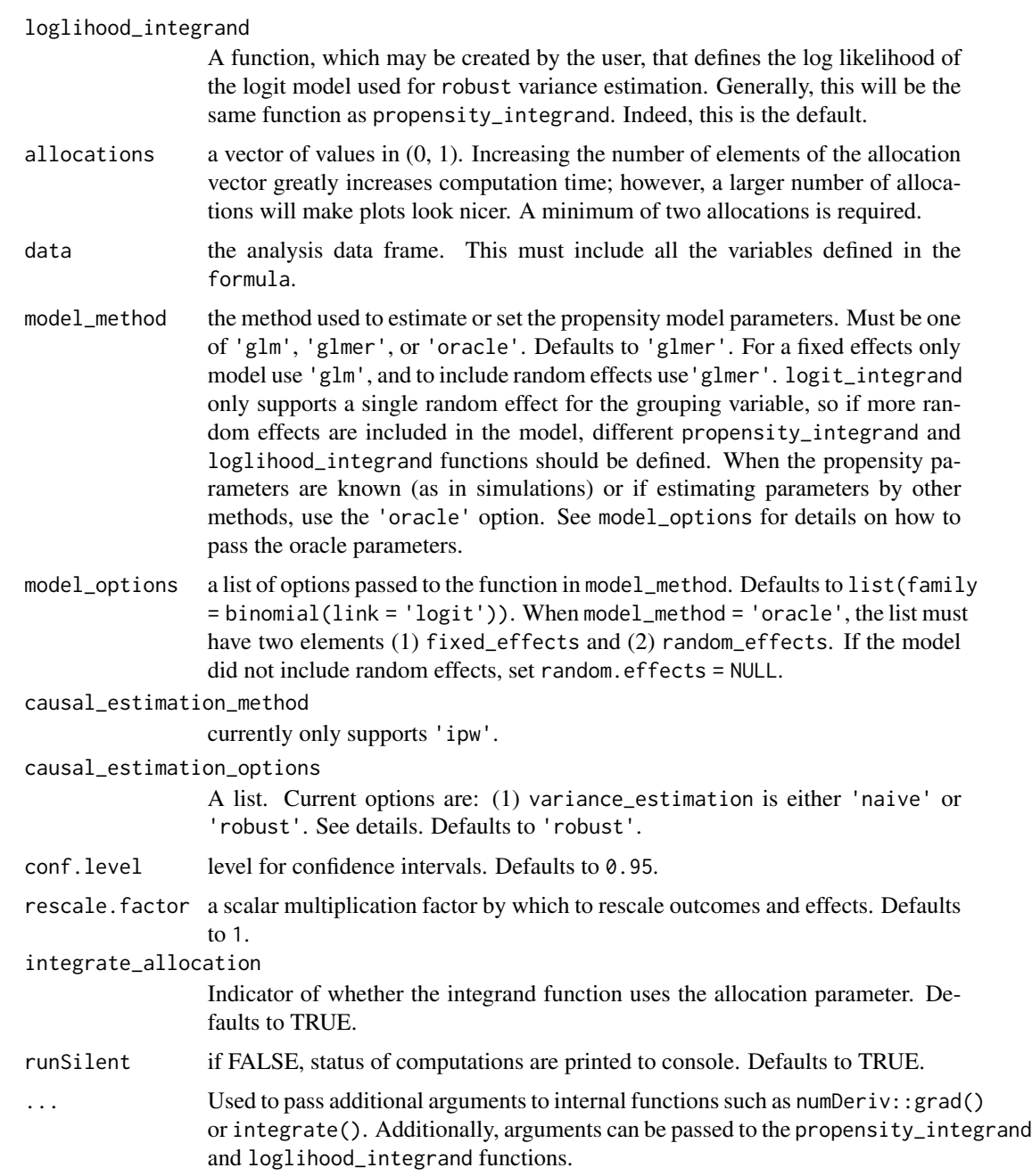

### Details

The following formula includes a random effect for the group: outcome | exposure ~ propensity covariates + (1|group) | group. In this instance, the group variable appears twice. If the study design includes a "participation" variable, this is easily added to the formula: outcome | exposure | participation ~ propensity covariates | group.

logit\_integrand has two options that can be passed via the ... argument:

- <span id="page-6-0"></span>• randomization: a scalar. This is the r in the formula just above. It defaults to 1 in the case that a participation vector is not included. The vaccine study example demonstrates use of this argument.
- integrate\_allocation: TRUE/FALSE. When group sizes grow large (over 1000), the product term of logit\_integrand tends quickly to 0. When set to TRUE, the IP weights tend less quickly to 0. Defaults to FALSE.

If the true propensity model is known (e.g. in simulations) use variance\_estimatation = 'naive'; otherwise, use the default variance\_estimatation = 'robust'. Refer to the web appendix of Heydrich-Perez et al. (2014) (doi: [10.1111/biom.12184\)](https://doi.org/10.1111/biom.12184) for complete details.

#### Value

Returns a list of overall and group-level IPW point estimates, overall and group-level IPW point estimates (using the weight derivatives), derivatives of the loglihood, the computed weight matrix, the computed weight derivative array, and a summary.

#### References

Saul, B. and Hugdens, M. G. (2017). A Recipe for inferference: Start with Causal Inference. Add Interference. Mix Well with R. Journal of Statistical Software, 82(2), 1-21. doi: [10.18637/](https://doi.org/10.18637/jss.v082.i02) [jss.v082.i02](https://doi.org/10.18637/jss.v082.i02)

Perez-Heydrich, C., Hudgens, M. G., Halloran, M. E., Clemens, J. D., Ali, M., & Emch, M. E. (2014). Assessing effects of cholera vaccination in the presence of interference. Biometrics, 70(3), 731-741.

Tchetgen Tchetgen, E. J., & VanderWeele, T. J. (2012). On causal inference in the presence of interference. Statistical Methods in Medical Research, 21(1), 55-75.

<span id="page-6-1"></span>logit\_integrand *Default integrand for the group-level propensity score*

#### **Description**

Computes the following function:

$$
\prod_{j=1}^{n} (rh_j(b))^{A_j} (1 - rh_j(b))^{1 - A_j} f_b(b; \theta_b)
$$

where  $r$  is the randomization scheme. X is the covariate(s) vectors.  $fixed$  is the vector of fixed effects. b is the random (group-level) effect. rane f is the random effect variance.

#### Usage

logit\_integrand(b, X, A, parameters, allocation = A, randomization = 1)

# <span id="page-7-0"></span>Arguments

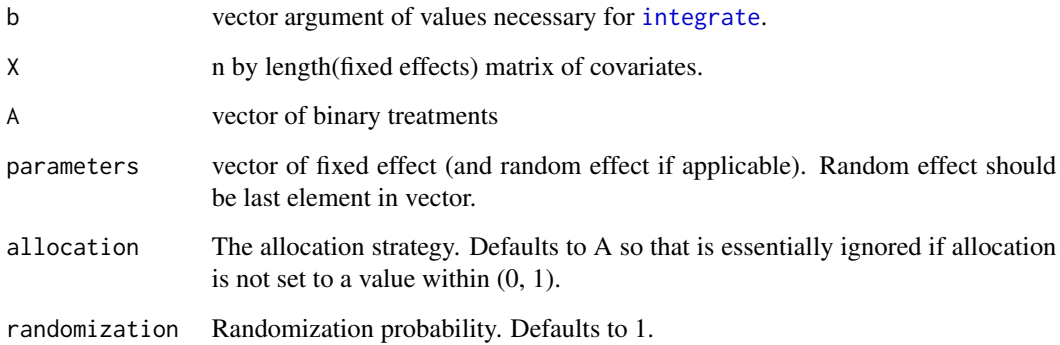

# Value

value of the integrand

<span id="page-7-1"></span>log\_likelihood *Log Likelihood*

# Description

Used by [score\\_matrix](#page-9-1) to compute the log likelihood.

# Usage

log\_likelihood(parameters, integrand, ...)

# Arguments

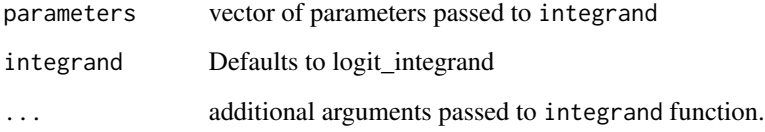

# Value

value of log likelihood

<span id="page-8-0"></span>overall\_effect *Retrieve Overall Effect Estimates*

#### Description

Retrieves the population average overall causal effect:  $\hat{Y}(alpha1) - \hat{Y}(lpha2)$ 

#### Usage

```
overall_effect(object, allocation1, allocation2 = NULL)
oe(object, allocation1, allocation2 = NULL)
```
#### Arguments

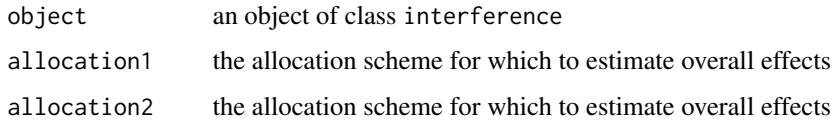

#### Value

a data.frame with a single row with requested values

print.interference *Prints a summary of an interference object*

#### Description

Prints a summary of an interference object

# Usage

```
## S3 method for class 'interference'
print(x, \ldots)
```
#### Arguments

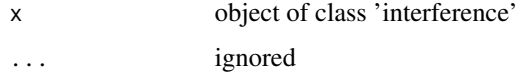

<span id="page-9-0"></span>

Used by [score\\_matrix](#page-9-1) to log likelihood derivatives for a single group.

#### Usage

```
score_calc(parameters, integrand, hide.errors = TRUE, ...)
```
#### Arguments

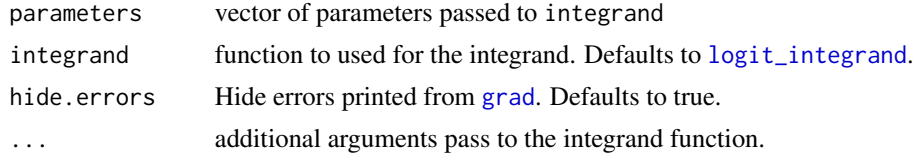

#### Value

length(theta) vector of scores

<span id="page-9-1"></span>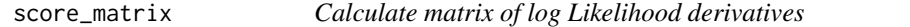

## Description

Calculate matrix of log Likelihood derivatives

# Usage

```
score_matrix(integrand, X, A, G, parameters, runSilent = TRUE, ...)
```
#### Arguments

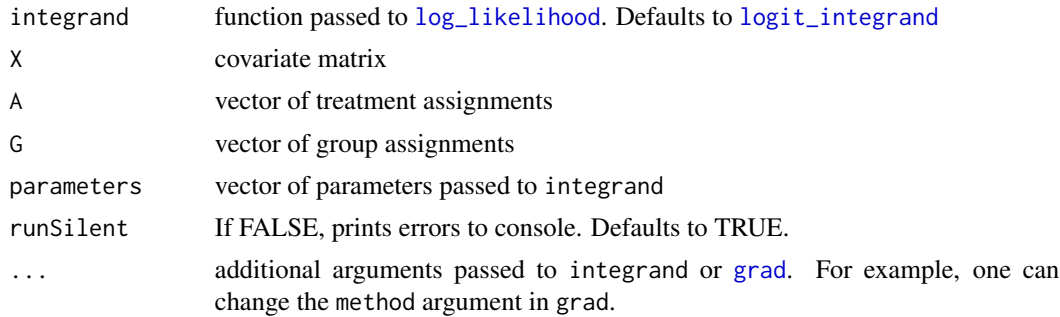

#### <span id="page-10-0"></span>total\_effect 11

#### Value

N X length(params) matrix of scores

total\_effect *Retrieve Total Effect estimates*

#### Description

Retrieves the population average total causal effect for specified allocations:  $\hat{Y}(0, alpha1) - \hat{Y}(1, alpha2)$ 

#### Usage

```
total_effect(object, allocation1, allocation2 = NULL, trt.lvl1 = 0)
```

```
te(object, allocation1, allocation2 = NULL, trt.lvl1 = 0)
```
#### Arguments

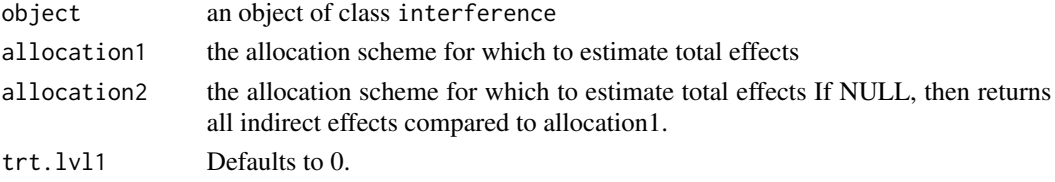

#### Value

a data.frame with requested values

vaccinesim *Vaccine Study Sample Data*

#### Description

A sample dataset based on the simulations of a cholera vaccine trial in Heydrich-Perez et al. (2014) (doi: [10.1111/biom.12184\)](https://doi.org/10.1111/biom.12184) except with 3000 individuals in 250 groups rather than 10000 in 500.

#### Format

a dataset with 6 variables and 3000 rows

- Ythe outcome (0 no cholera; 1 cholera)
- X1an individual's age (in decades)
- X2an individual's distance from river
- Aan indicator of vaccination (0 no vaccine; 1 vaccine)
- Ban indicator of participation (0 did not participant in vaccine trial, 1 did participate)
- groupgroup membership

#### <span id="page-11-0"></span>References

Perez-Heydrich, C., Hudgens, M. G., Halloran, M. E., Clemens, J. D., Ali, M., & Emch, M. E. (2014). Assessing effects of cholera vaccination in the presence of interference. Biometrics, 70(3), 731-741.

voters *Voting Contagion Experiment Data*

#### Description

A dataset of a voting contagion experiment. See Nickerson (2008) for more details. The variables used in the package vignette are documented here.

#### Format

a dataset with 21 variables and 7722 rows

- familyhousehold ID
- $\bullet$  denver1 = subject in Denver,  $0 =$  Minneapolis
- treatment1 = voting encouragement,  $2$  = recycling message,  $3$  = not contacted
- reached  $1 =$  subject answered door,  $0 =$  not
- hsecontact1 = household contacted by canvassers,  $0 = not$
- voted $02p1$  = voted in '02 primary,  $0 = not$
- partyparty affiliation
- ageage
- gendergender

#### References

Nickerson, D. W. (2008). Is voting contagious? Evidence from two field experiments. American Political Science Review, 102(01), 49-57. doi: [10.1017/S0003055408080039](https://doi.org/10.1017/S0003055408080039)

<span id="page-12-1"></span><span id="page-12-0"></span>

Calculates the IPW for a single group. Used by [wght\\_matrix](#page-14-1) to create a matrix of weights for each group and allocation scheme.

#### Usage

```
wght_calc(parameters, integrand, allocation, integrate_allocation = TRUE, ...)
```
#### Arguments

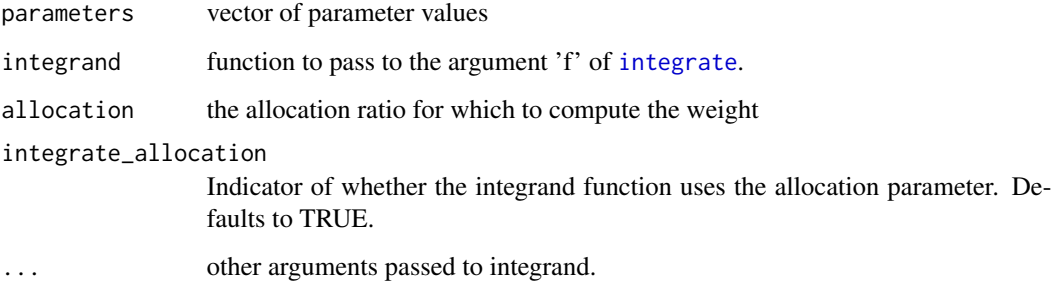

# Details

If allocation is an argument in the integrand function and integrate\_allocation == TRUE, then the weight is calcuated as:

$$
\frac{1}{Pr(A|X)}
$$

Otherwise, the weight is computed by:

$$
\frac{\prod_{j=1}^{n} \alpha_j^A (1-\alpha)(1-A_j)}{Pr(A|X)}
$$

Value

scalar result of the integral

<span id="page-13-0"></span>Uses [wght\\_deriv\\_calc](#page-14-2) to compute the weight derivatives for each group per coverage level

#### Usage

```
wght_deriv_array(
  parameters,
  integrand,
  allocations,
  X,
  A,
  G,
  runSilent = TRUE,
  integrate_allocation = TRUE,
  ...
\mathcal{L}
```
# Arguments

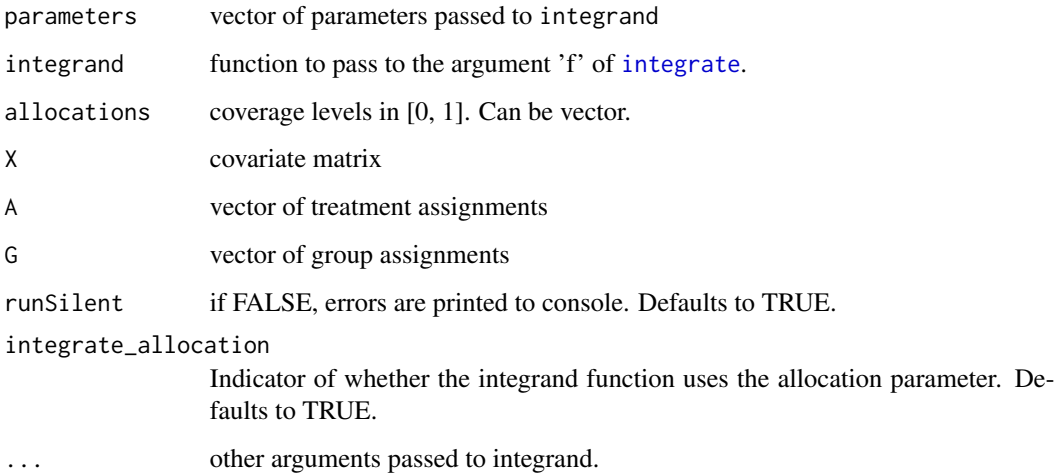

# Value

a length(unique(group)) X length(params) X length(alphas) array of group weight derivatives

<span id="page-14-2"></span><span id="page-14-0"></span>Takes the derivative of the [wght\\_calc](#page-12-1) function with respect to each parameter in params.

# Usage

```
wght_deriv_calc(
  integrand,
 parameters,
  allocation,
  integrate_allocation = TRUE,
  ...
)
```
#### Arguments

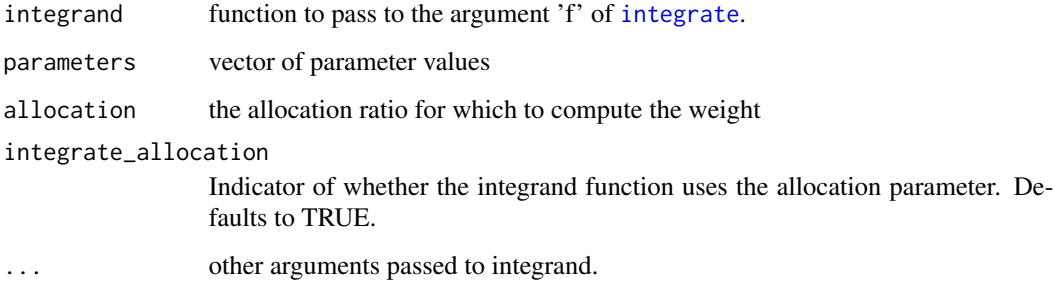

#### Value

vector of derivatives with respect to element of params

<span id="page-14-1"></span>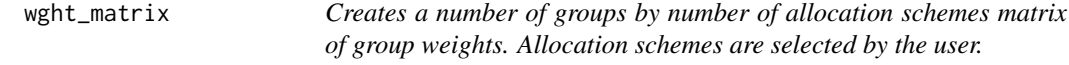

# Description

Groups should be numbered 1, ..., N

# Usage

```
wght_matrix(
  integrand,
  allocations,
  X,
  A,
  G,
  parameters,
  runSilent = TRUE,
  integrate_allocation = TRUE,
  ...
)
```
# Arguments

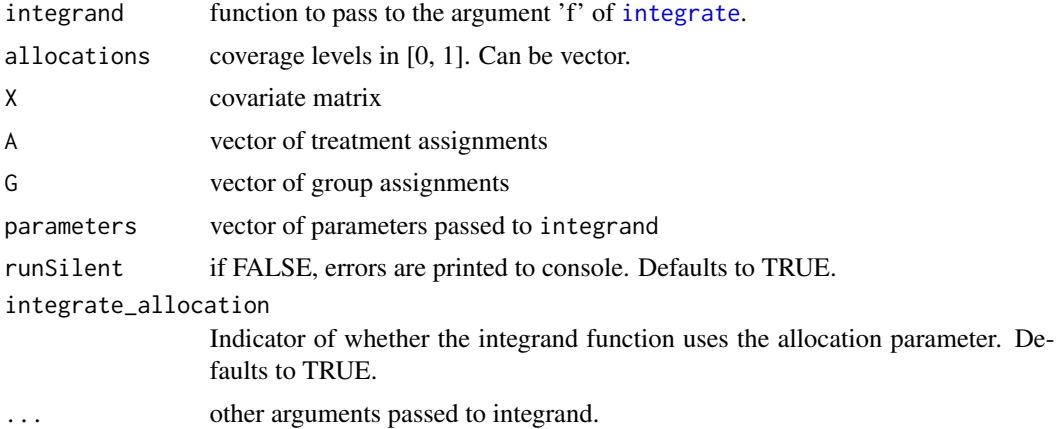

# Value

a length(unique(group)) X length(alphas) matrix of group weights

<span id="page-15-0"></span>

# <span id="page-16-0"></span>Index

∗ datasets vaccinesim, [11](#page-10-0) voters, [12](#page-11-0) diagnose\_weights, [2](#page-1-0) direct\_effect, [3](#page-2-0) get\_args, [3](#page-2-0) grad, *[10](#page-9-0)* hist, *[2](#page-1-0)* ie *(*indirect\_effect*)*, [4](#page-3-0) indirect\_effect, [4](#page-3-0) inferference, [4](#page-3-0) integrate, *[8](#page-7-0)*, *[13](#page-12-0)[–16](#page-15-0)* interference, [5](#page-4-0) log\_likelihood, [8,](#page-7-0) *[10](#page-9-0)* logit\_integrand, [7,](#page-6-0) *[10](#page-9-0)* oe *(*overall\_effect*)*, [9](#page-8-0) overall\_effect, [9](#page-8-0) print.interference, [9](#page-8-0) score\_calc, [10](#page-9-0) score\_matrix, *[8](#page-7-0)*, *[10](#page-9-0)*, [10](#page-9-0) te *(*total\_effect*)*, [11](#page-10-0) total\_effect, [11](#page-10-0) vaccinesim, [11](#page-10-0) voters, [12](#page-11-0) wght\_calc, [13,](#page-12-0) *[15](#page-14-0)* wght\_deriv\_array, [14](#page-13-0) wght\_deriv\_calc, *[14](#page-13-0)*, [15](#page-14-0) wght\_matrix, *[13](#page-12-0)*, [15](#page-14-0)